## **NH** 2/6/2011 **Exceptions Log**

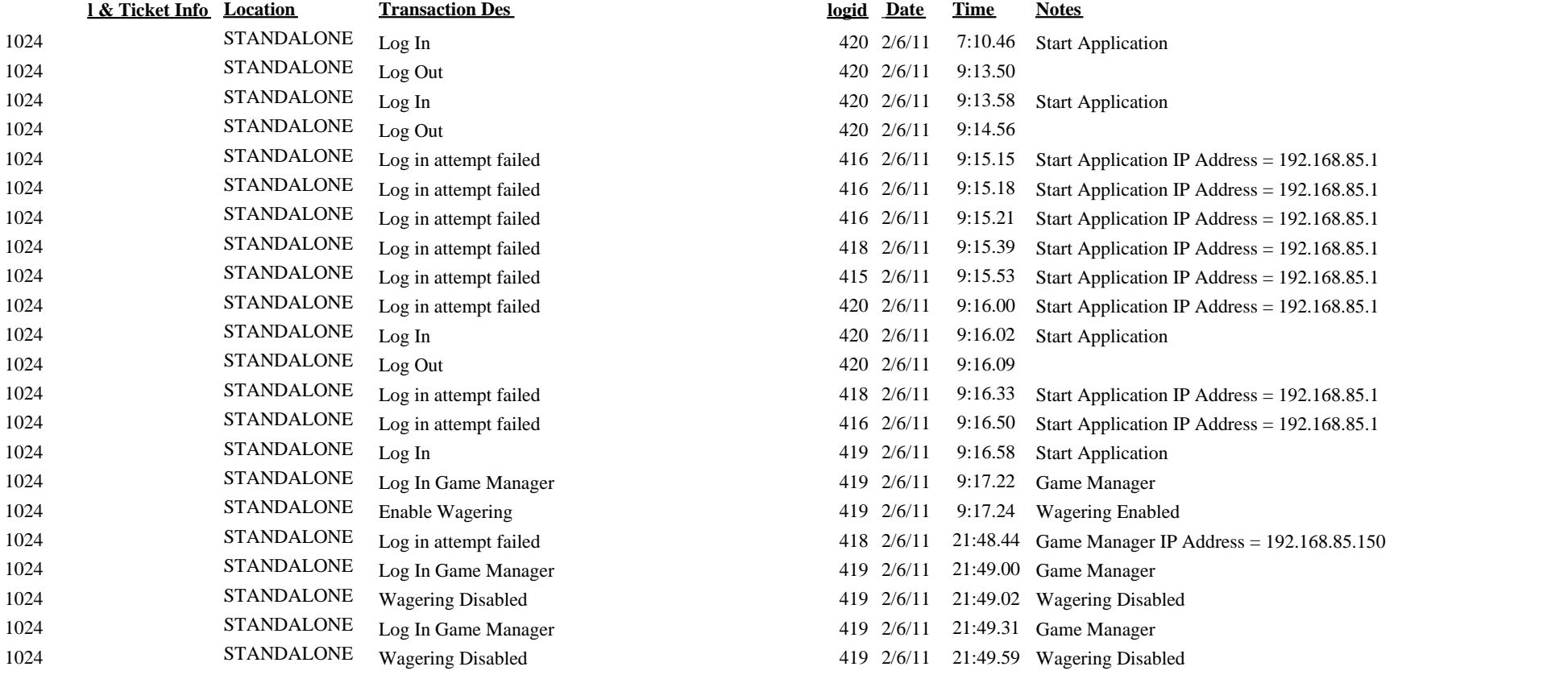

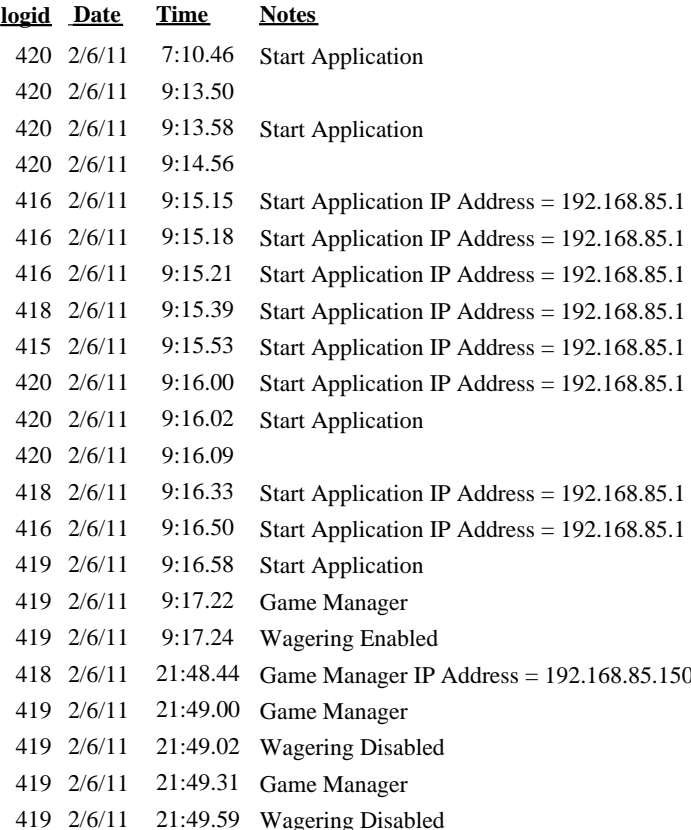